Próbny zdalny konkurs przed finałem 18 Olimpiady Informatycznej Juniorów Runda próbna Limit pamięci 128MB, Limit czasu: 0.5s(C++) / 0.5s(Python)

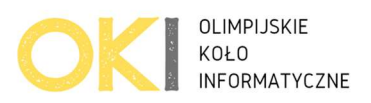

# Suma kontrolna

Jak sprawdzić czy wifi poprawnie przesłało liczbę? Suma kontrolna! Jak sprawdzić czy nie ma przekłamania na dysku? Suma kontrolna! Jak sprawdzić czy paczka z programem nie ma błędu? Suma kontrolna!

Napisz program który oblicza sumę kontrolną podanej liczby.

#### Wejście

W pierwszej linii wejścia znajduję się dwie liczby oddzielone spacją n m (1  $\leq$  n m <= 2\*10<sup>17</sup>).

## Wyjście

Twój program powinien wypisać w jednej linii dwie wartości oddzielone spacją: sumę kontrolną liczby n oraz sumę kontrolną liczby m

Suma kontrolna powstaje przez dodanie cyfr liczby, przy czym każdą cyfrę przed dodaniem do sumy kontrolnej mnożymy przez wagę.

Waga dla pierwszej cyfry od końca: 1

Waga dla drugiej cyfry od końca: 2

… Waga dla n-tej cyfry od końca: n

#### Ocenianie

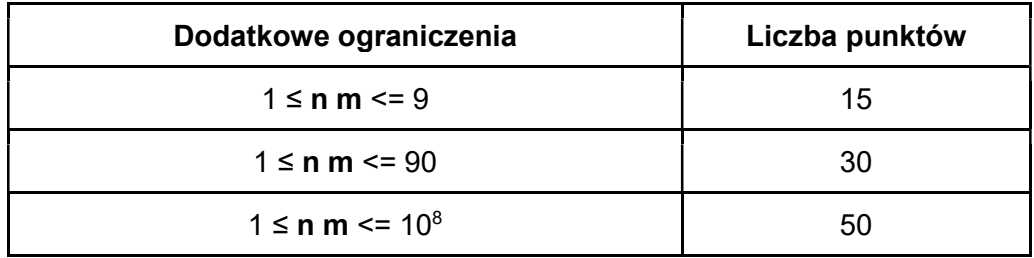

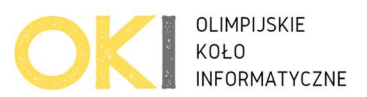

### Przykłady

Przykład 1 Wejście: 478 95 Wyjście: 34 23 Wyjaśnienie: Suma kontrolna liczby 478:  $8*1 + 7*2 + 4*3 = 34$ Na czarno powyżej to wagi od 1 do 3 Wypisujemy: 34

Suma kontrolna liczby 95:  $5*1 + 9*2 = 23$ Na czarno powyżej to wagi od 1 do 2 Wypisujemy: 23

#### Przykład 2

Wejście: 6 604 Wyjście: 6 22 Wyjaśnienie: Suma kontrolna liczby 6:  $6*1 = 6$ Na czarno powyżej to waga 1 cyfry 6. Wypisujemy: 6

Suma kontrolna liczby 604:

 $4*1 + 0*2 + 6*3 = 22$ Na czarno powyżej to wagi od 1 do 3 Wypisujemy: 22